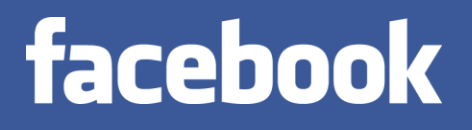

# **HIVE**

#### *Data Warehousing & Analytics on Hadoop*

Original Slides by: Joydeep Sen Sarma, Ashish Thusoo Facebook Data Team

## Why Another Data Warehousing System?

- **Problem: Data, data and more data** 
	- 200GB per day in March 2008 back to 1TB compressed per day today
- The Hadoop Experiment
- **Problem: Map/Reduce is great but every one is not a** Map/Reduce expert
	- I know SQL and I am a python and php expert
- So what do we do: HIVE

# What is HIVE?

- A system for querying and managing structured data built on top of Map/Reduce and Hadoop
- We had:

facebook

- Structured logs with rich data types (structs, lists and maps)
- A user base wanting to access this data in the language of their choice
- A lot of traditional SQL workloads on this data (filters, joins and aggregations)
- Other non SQL workloads

### Hive Components

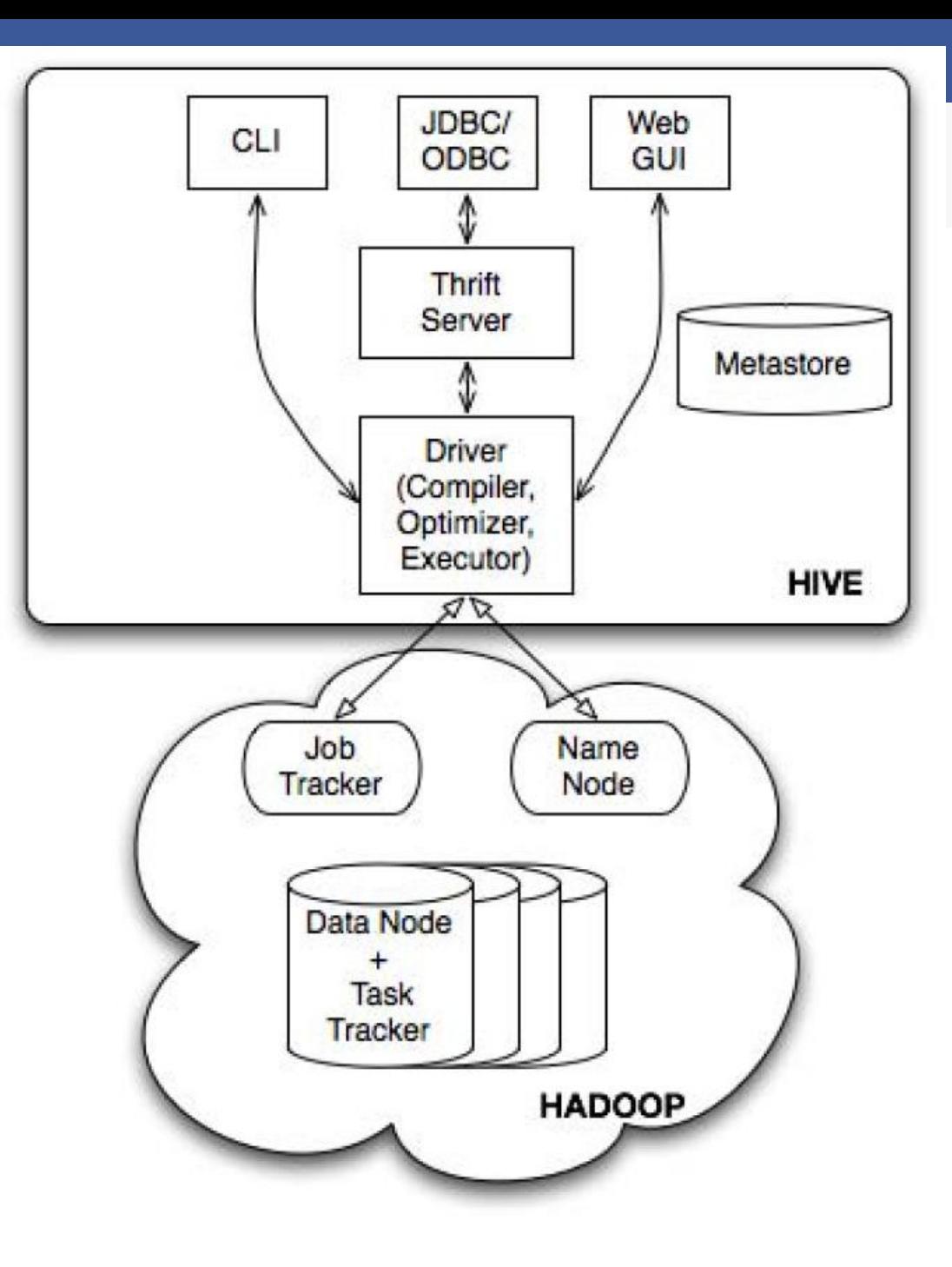

# Data Model

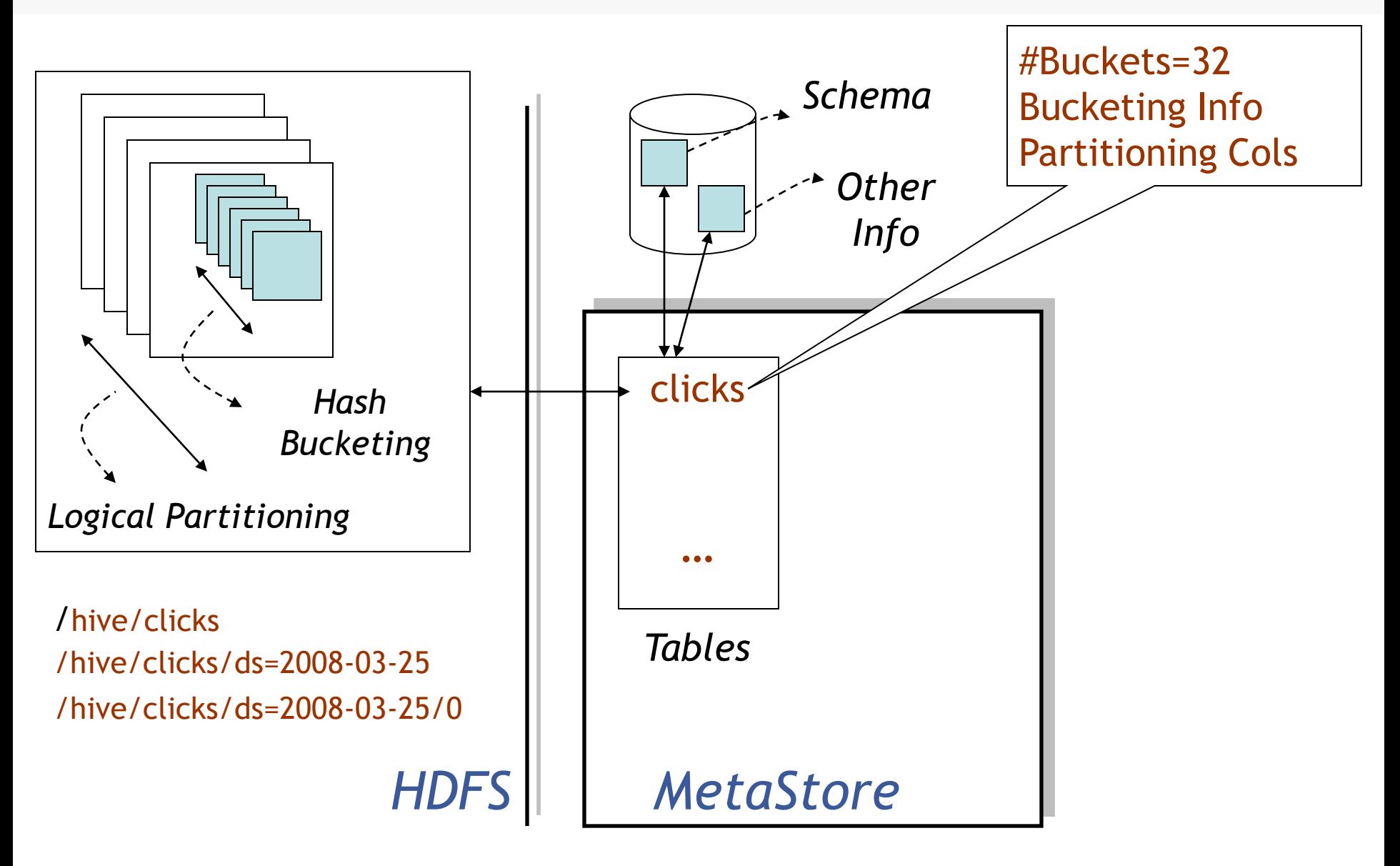

# Dealing with Structured Data

### **Type system**

- Primitive types ~ int, float, strings, dates, booleans
- Custom defined types
- Generic (De)Serialization Interface (SerDe)
	- Defined for all types
	- Custom definable

### **MetaStore**

- Stores Table/Partition properties:
	- Table schema and SerDe library
	- Table Location on HDFS
	- Logical Partitioning keys and types
	- Other information
- **Thrift API** 
	- Current clients in Php (Web Interface), Python (old CLI), Java (Query Engine and CLI), Perl (Tests)
- **Metadata can be stored as text files or even in a SQL** backend
	- Not stored in HDFS!

# Hive CLI

- DDL:
	- create table/drop table/rename table
	- alter table add column
- **Browsing:** 
	- show tables
	- describe table
	- cat table
- **Loading Data**
- **Queries**

# Hive Query Language

- **Philosophy** 
	- SQL like constructs + Hadoop Streaming
- Query Operators in initial version
	- Projections
	- Equijoins and Cogroups
	- Group by
	- Sampling
- Output of these operators can be:
	- passed to Streaming mappers/reducers
	- can be stored in another Hive Table
	- can be output to HDFS files
	- can be output to local files

# HiveQL Example

FROM page\_view pv JOIN user u ON (pv.userid = u.id) INSERT INTO TABLE pv\_users SELECT pv.\*, u.gender, u.age WHERE pv.date = 2008-03-03;

# HiveQL with Custom Map/Reduce Scripts

FROM ( FROM pv\_users SELECT TRANSFORM(pv\_users.userid, pv\_users.date) USING 'map\_script' AS(dt, uid) CLUSTER BY(dt)) map INSERT INTO TABLE pv\_users\_reduced SELECT TRANSFORM(map.dt, map.uid) USING 'reduce\_script' AS (date, count);

# HiveQL Example

SELECT a.name, b.address, b.phone FROM employees a JOIN employeeinfo b ON (a.employeeid = b.employeeid and  $b.salary > 50000$  )  $(Q1)$ 

## HiveQL Translated to Query Plan

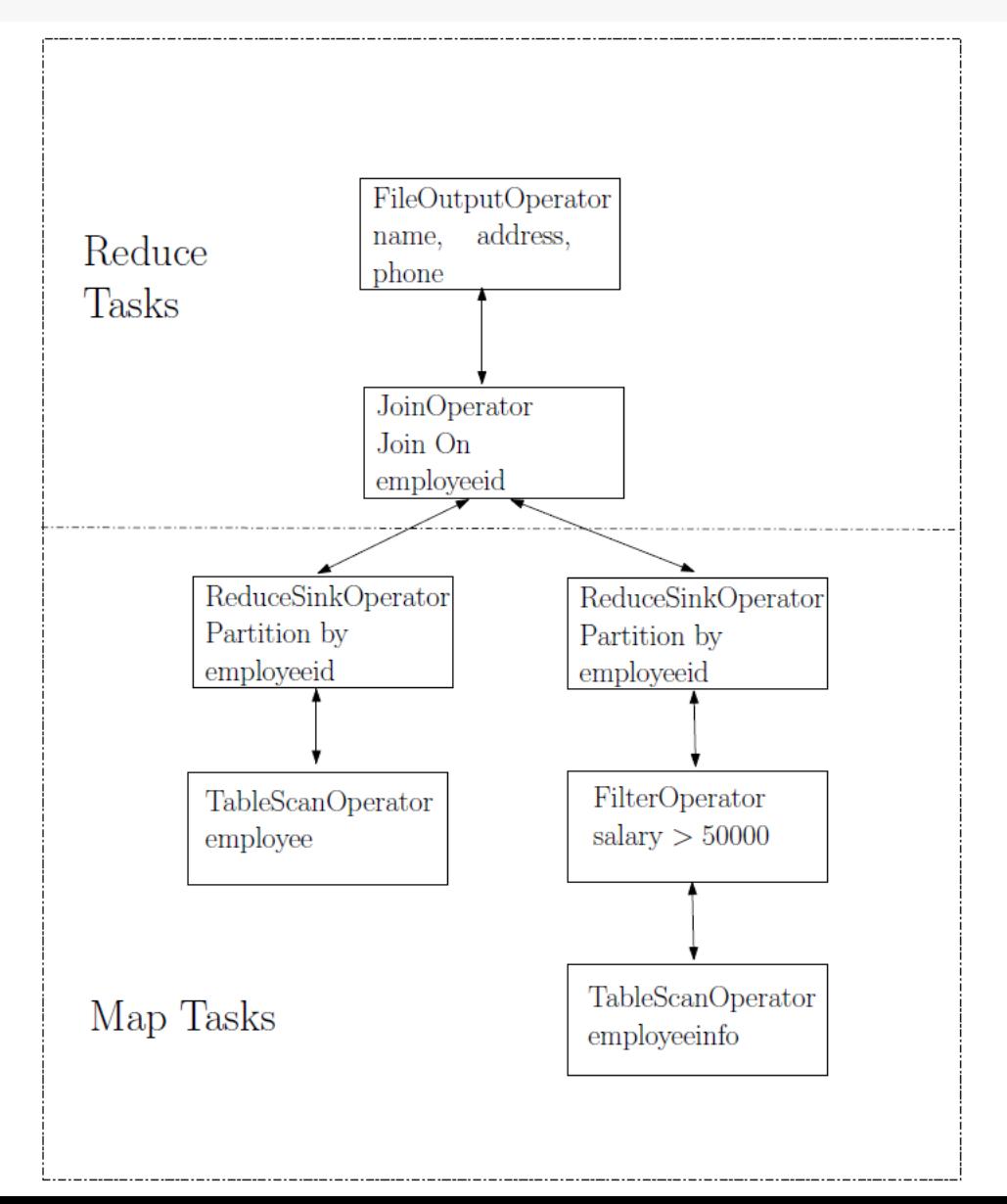

# **Conclusion**

The End.